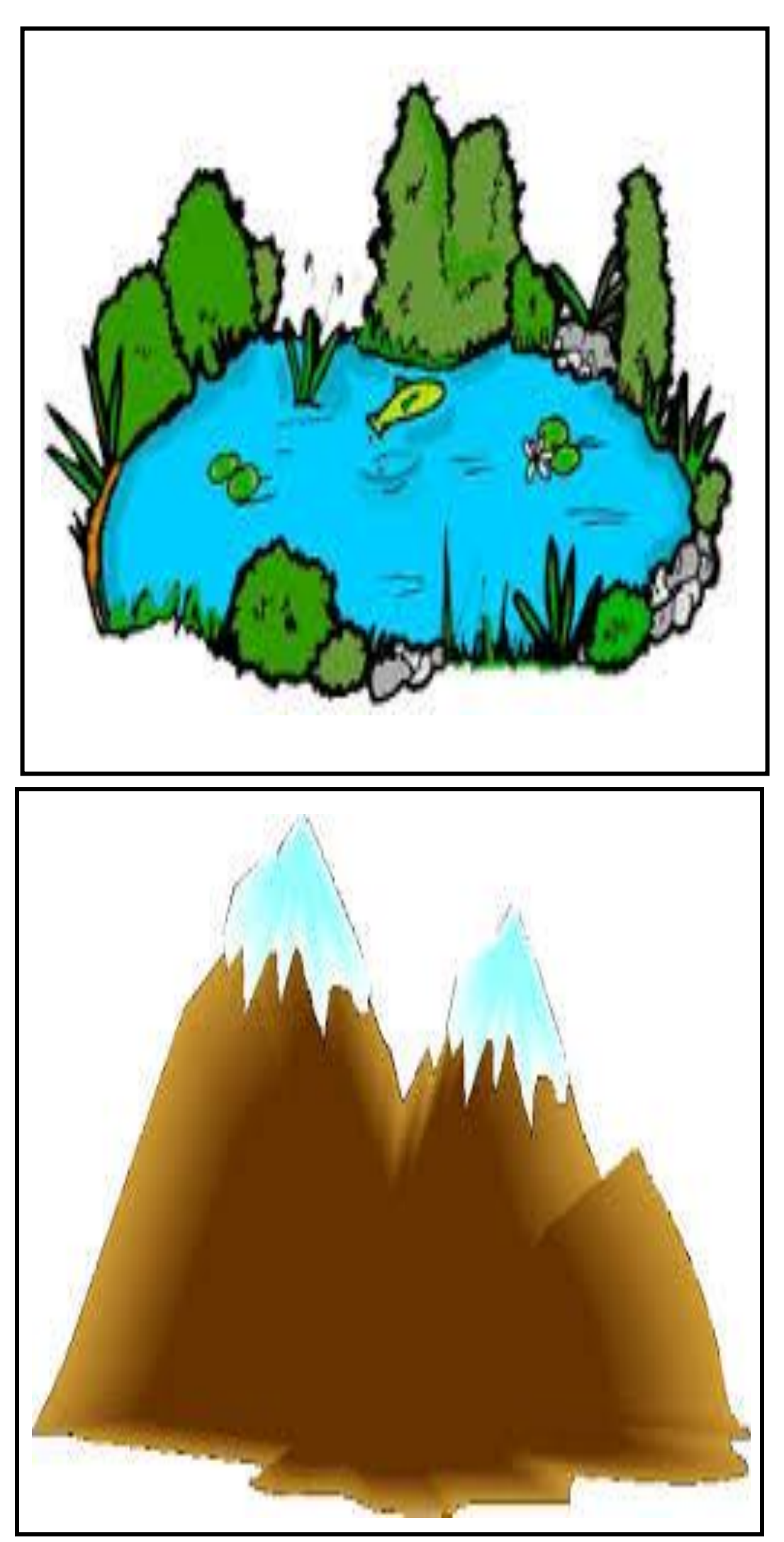

- ERUN 76 - Activités Robotique / Programmation MS/GS - S2

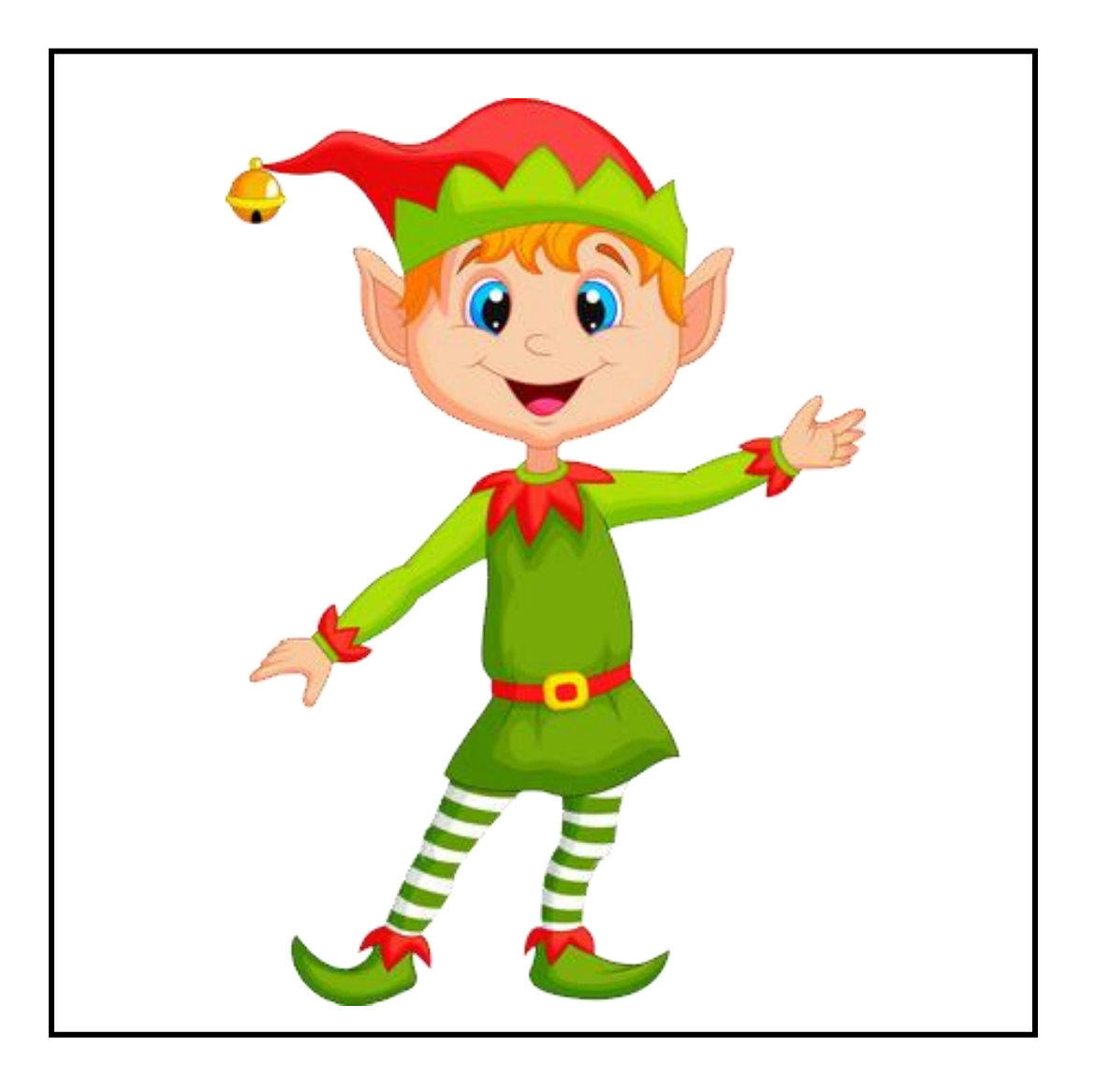

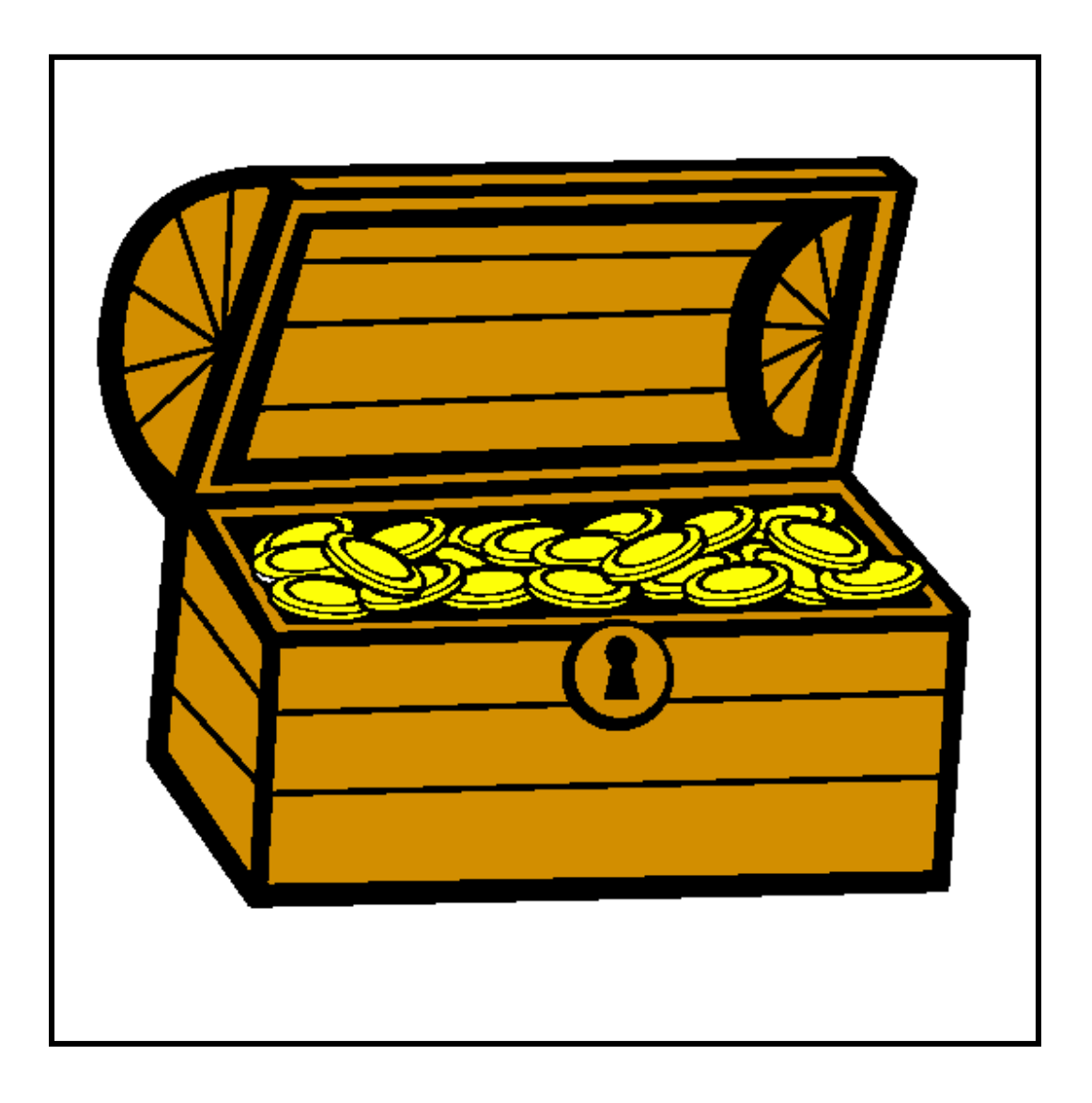

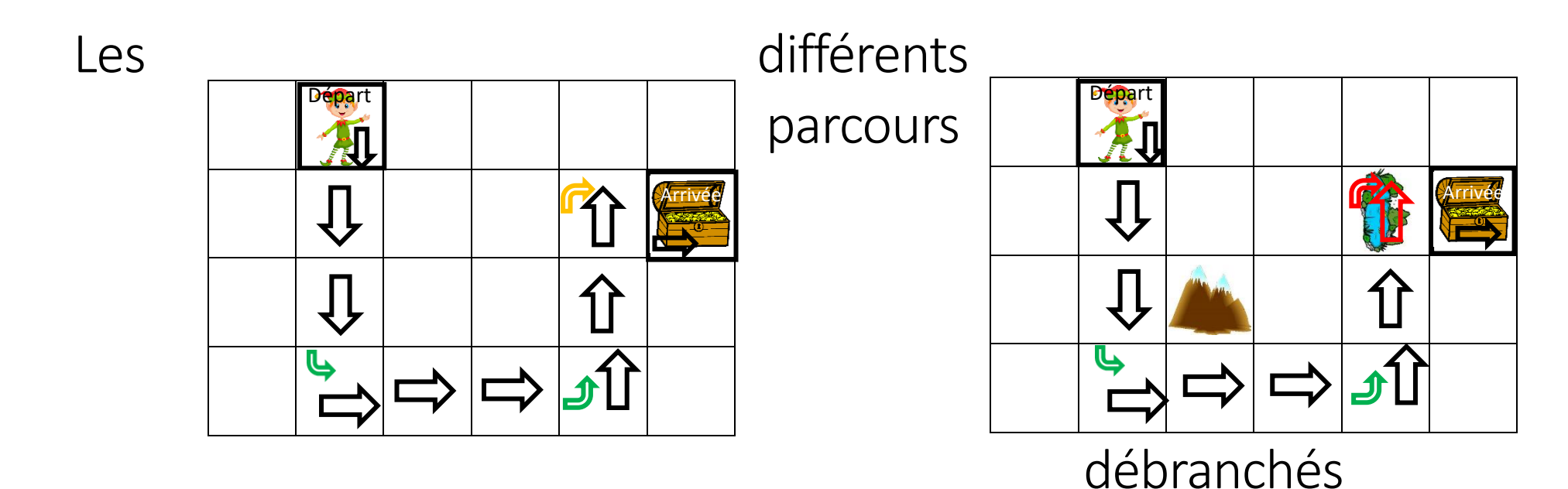

Parcours 1 – Type « Robot obéissant » Parcours 2 – Trouver l'erreur du programme (Programme similaire au parcours 1)

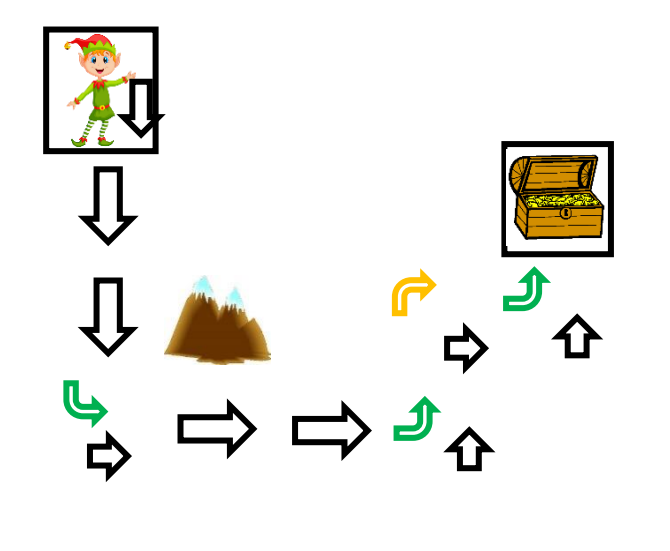

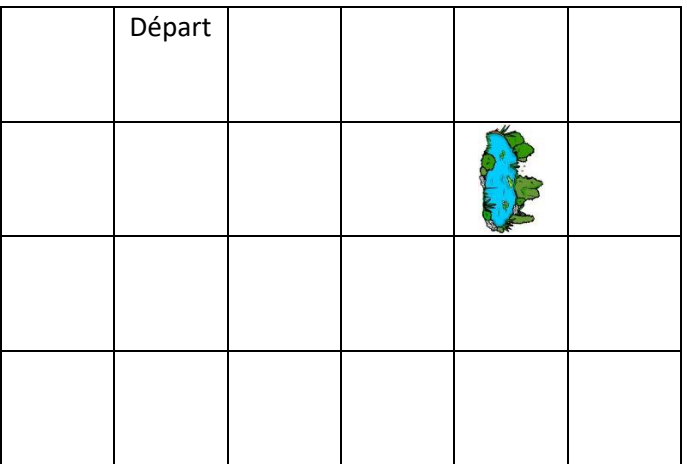

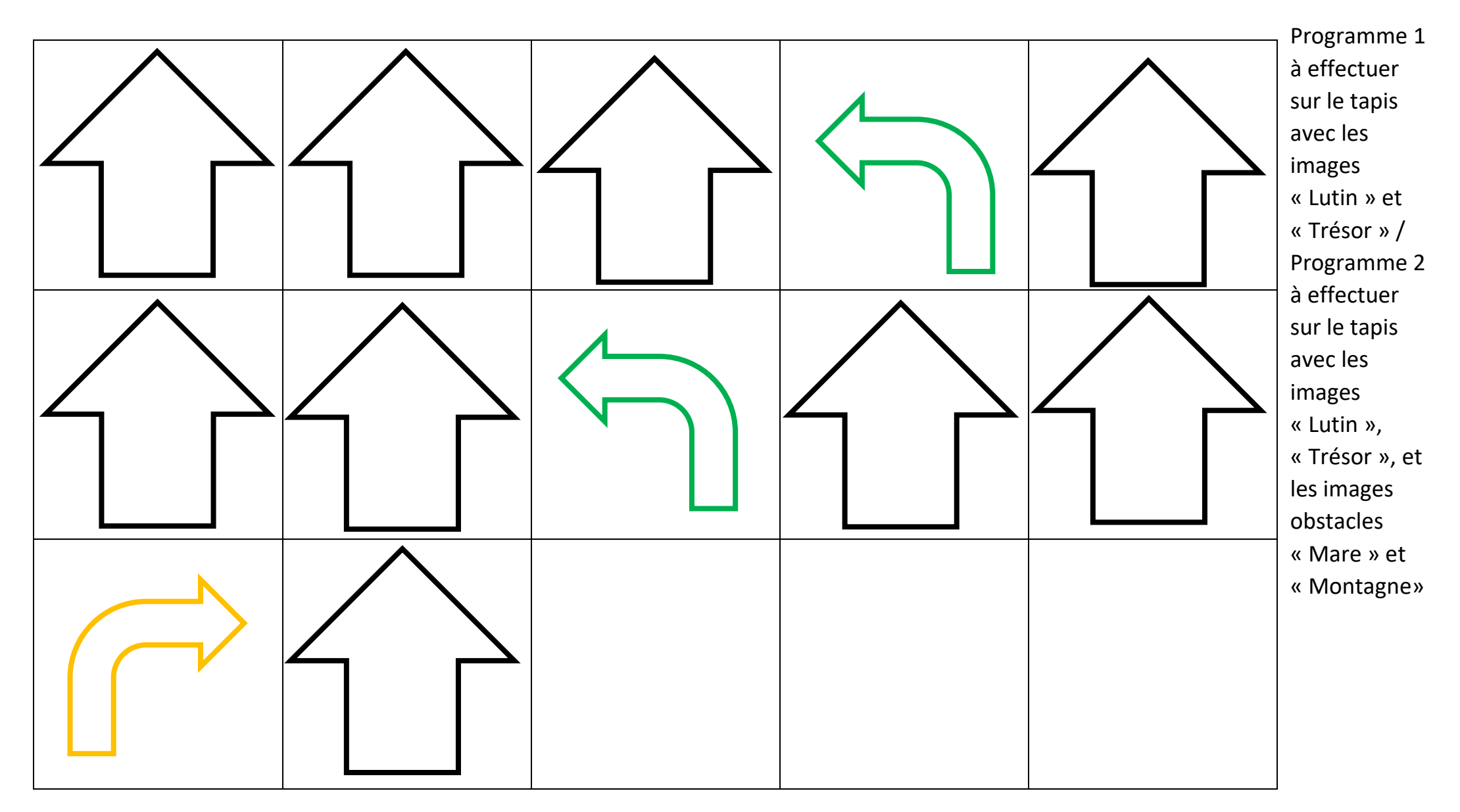

## Parcours 3 – Débranché - correction du parcours 2

« montagnes »

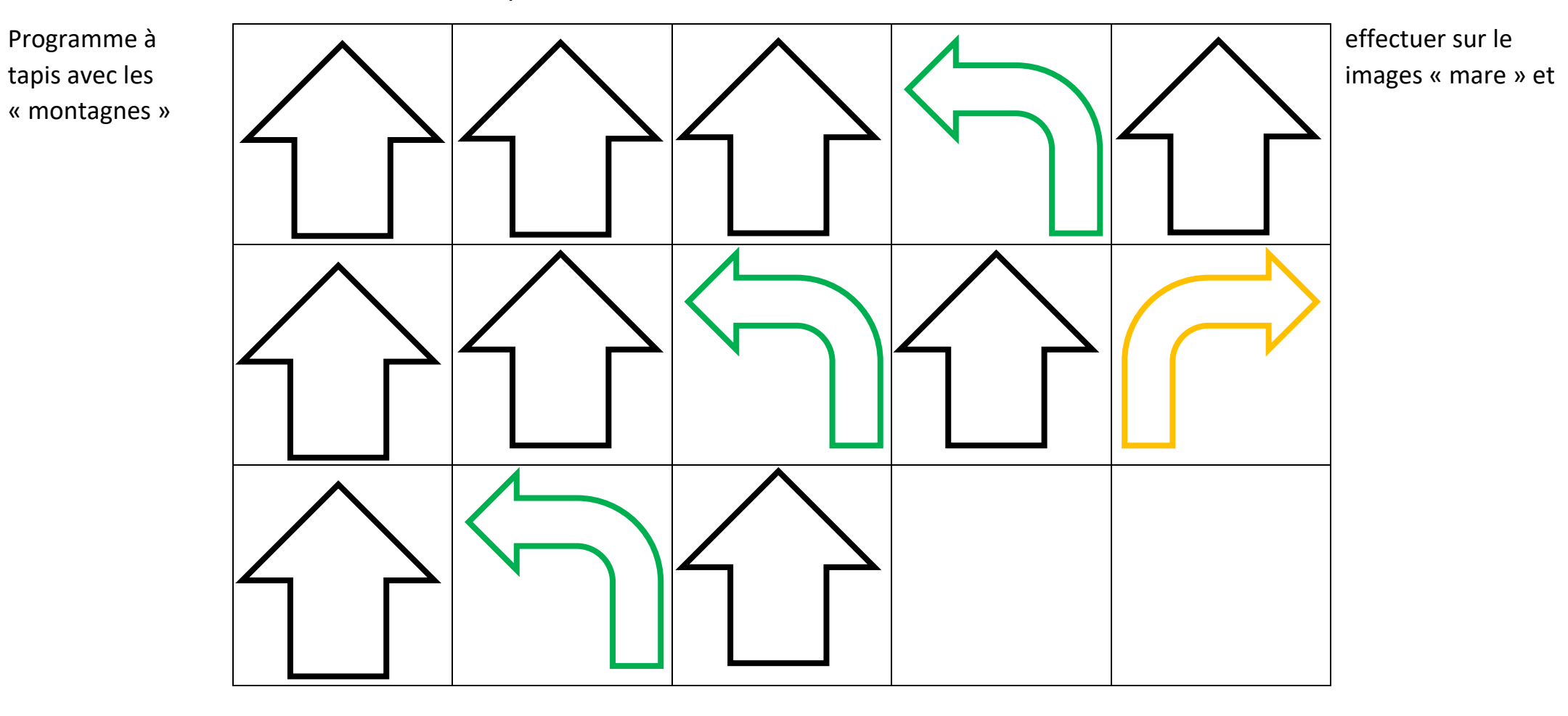

- ERUN 76 - Activités Robotique / Programmation MS/GS - S2

## Matériel pour conception du programme - Grille de programmation

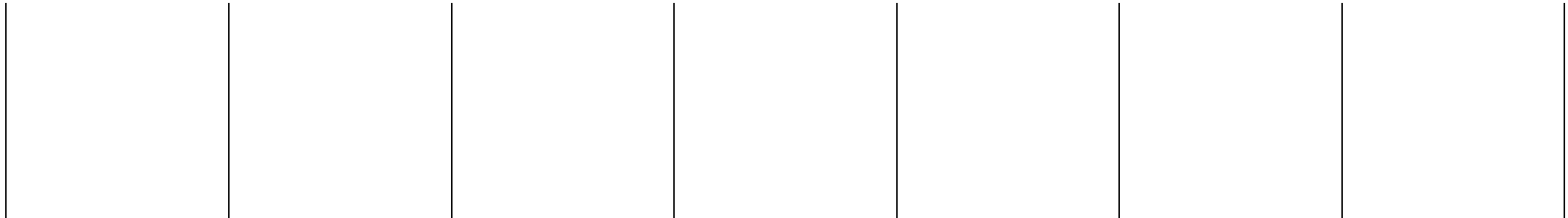

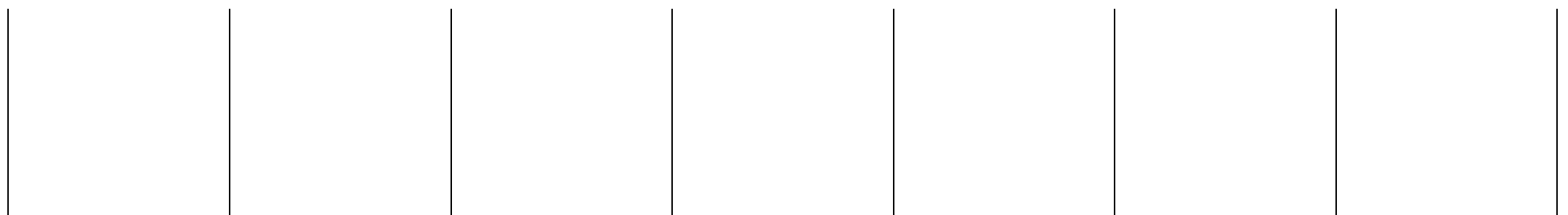

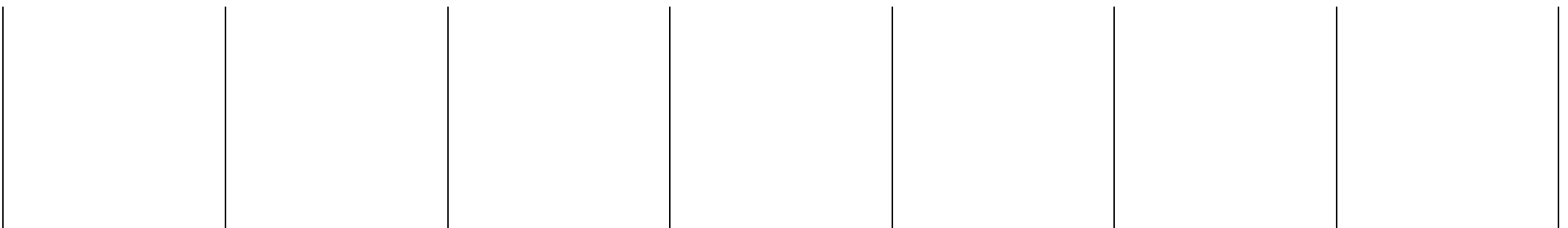

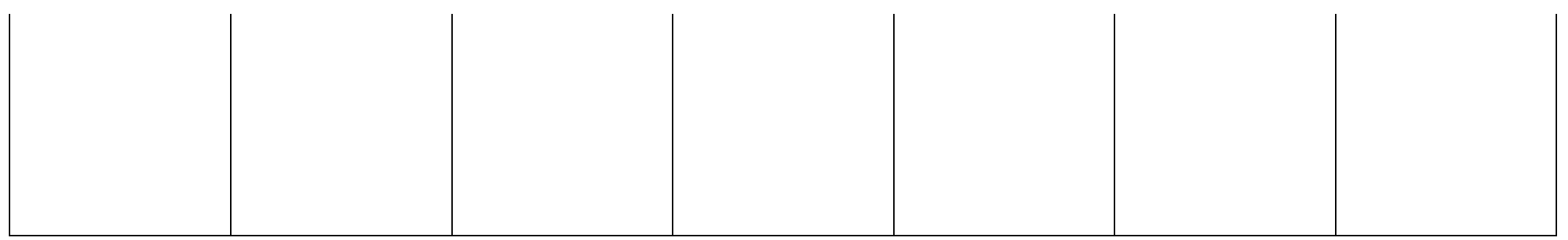

## Les flèches à dupliquer pour concevoir le programme sur le tapis

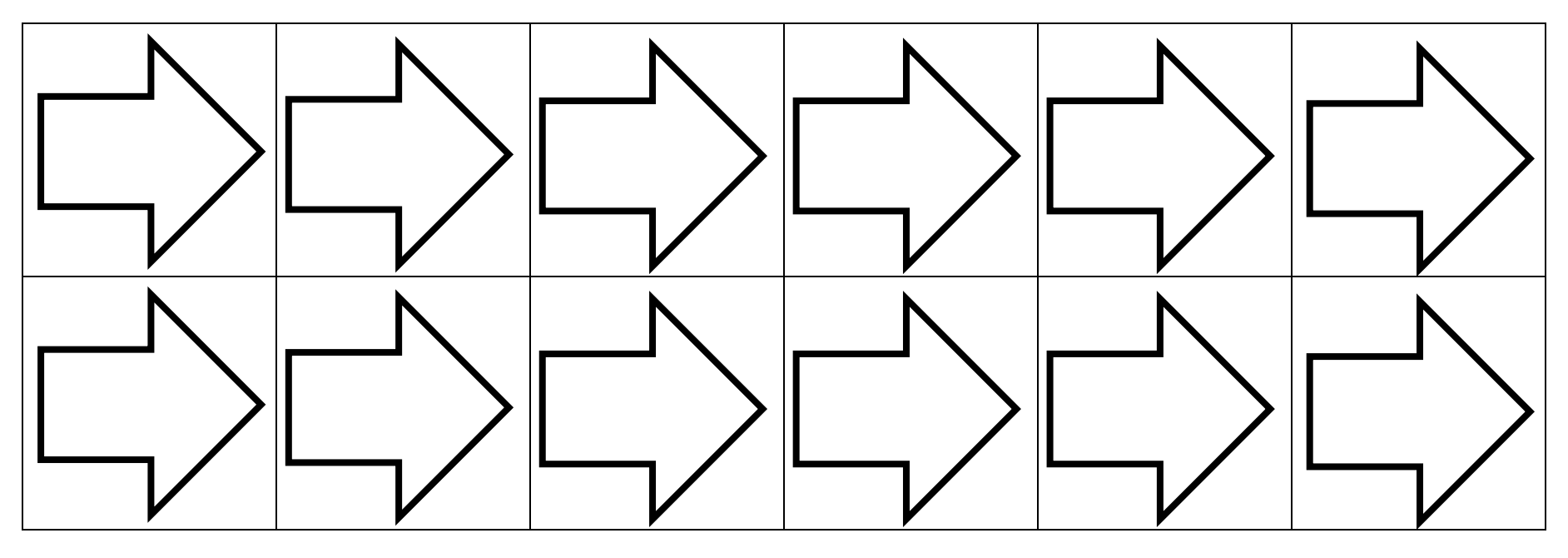

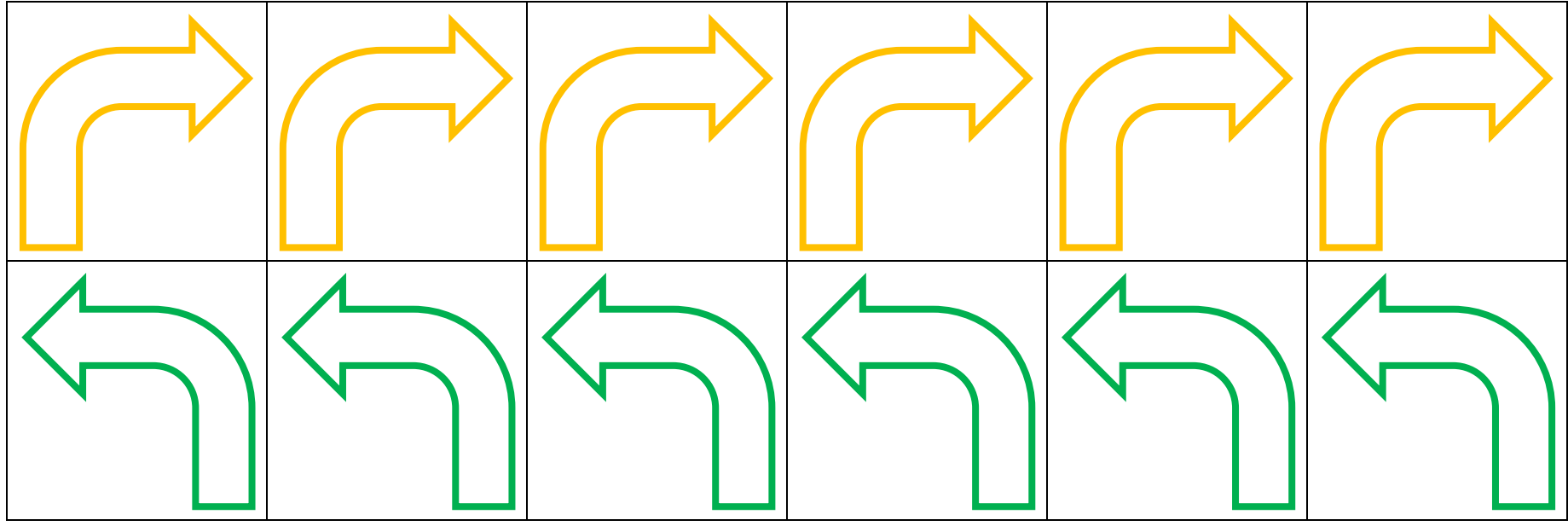

Modèle de flèches